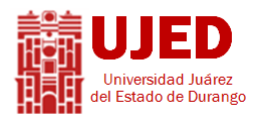

UNIVERSIDAD JUÁREZ DEL ESTADO DE DURANGO<br>Universidad Juárez<br>Jel Estado de Durango

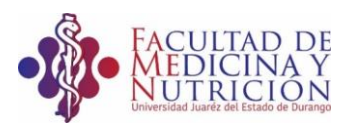

FACULTAD DE MEDICINA Y NUTRICION

# Datos generales de la unidad de aprendizaje

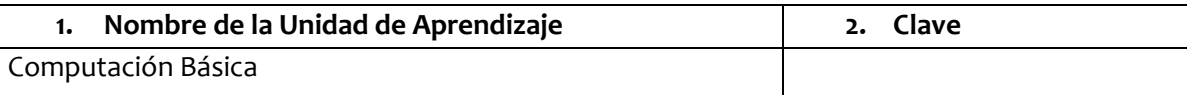

# **3. Unidad Académica** Facultad de Medicina y Nutrición

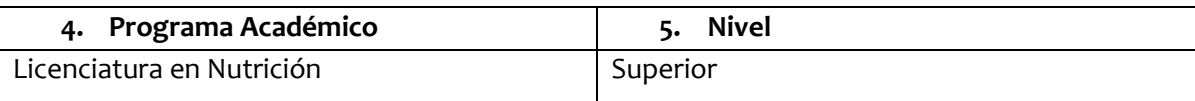

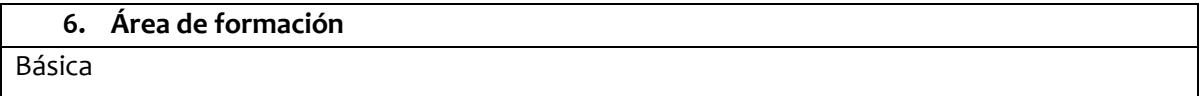

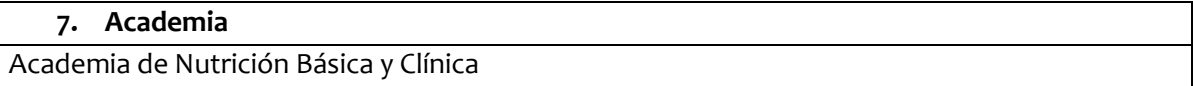

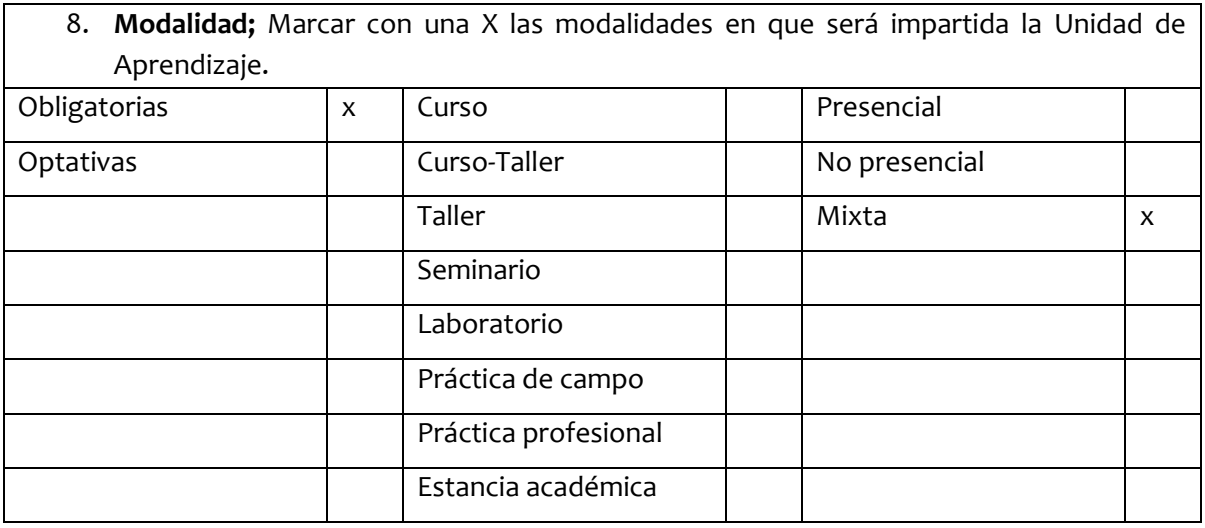

9. Pre-requisitos

Conocimientos básicos de computación (manejo básico de software y hardware)

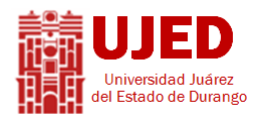

 **UNIVERSIDAD JUÁREZ DEL ESTADO DE DURANGO**

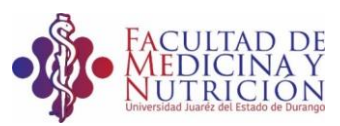

FACULTAD DE MEDICINA Y NUTRICION

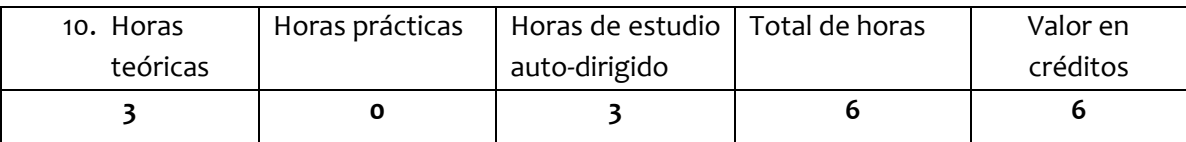

11. Nombre de los académicos que participaron en la elaboración y/o modificación L.I. Jorge Ivan Salazar

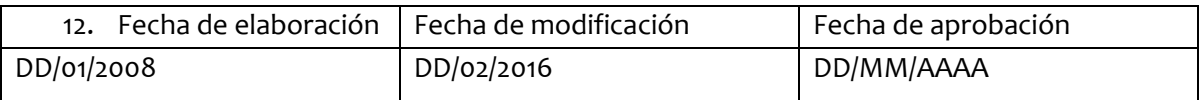

# DATOS ESPECÍFICOS DE LA UNIDAD DE APRENDIZAJE

#### 13. Presentación

La computación es una materia que se les brinda a los estudiantes de las instituciones para que tengan conocimientos acerca de programas necesarios para todo tipo de trabajos.

En la institución se lleva a cabo en forma semi-presencial, auxiliándose de una plataforma proporcionada por el departamento de informática de la UJED.

La materia de computación básica incluye manejo de software y hardware, entre ellos los programas de ofimática.

14. Competencias profesionales

Generales

La materia de Computación Básica está diseñada para familiarizar a los estudiantes con los conceptos básicos que integran el funcionamiento de la computadora, la terminología, los equipos, el software y los dispositivos de entrada y salida de datos, así́ como la importancia de la gestión de archivos.

Especificas

Manejo de funciones y comandos de teclado.

Manejo de herramientas y funciones en programas de Microsoft office.

Manejo de conceptos básicos sobre hardware y software en general así como sus usos y aplicaciones.

Modificación y conversión de archivos.

15. Articulación de los ejes

Servirá de apoyo de manera vertical a las materias virtuales como habilidades del pensamiento, Educación ambiental y lectura y redacción y horizontalmente a las materias que conlleven la realización de trabajos y la utilización de herramientas básicas en un equipo de

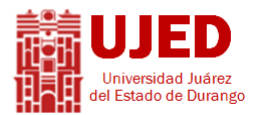

UNIVERSIDAD JUÁREZ DEL ESTADO DE DURANGO<br>del Estado de Durango

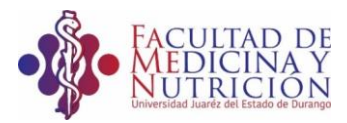

FACULTAD DE MEDICINA Y NUTRICION

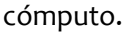

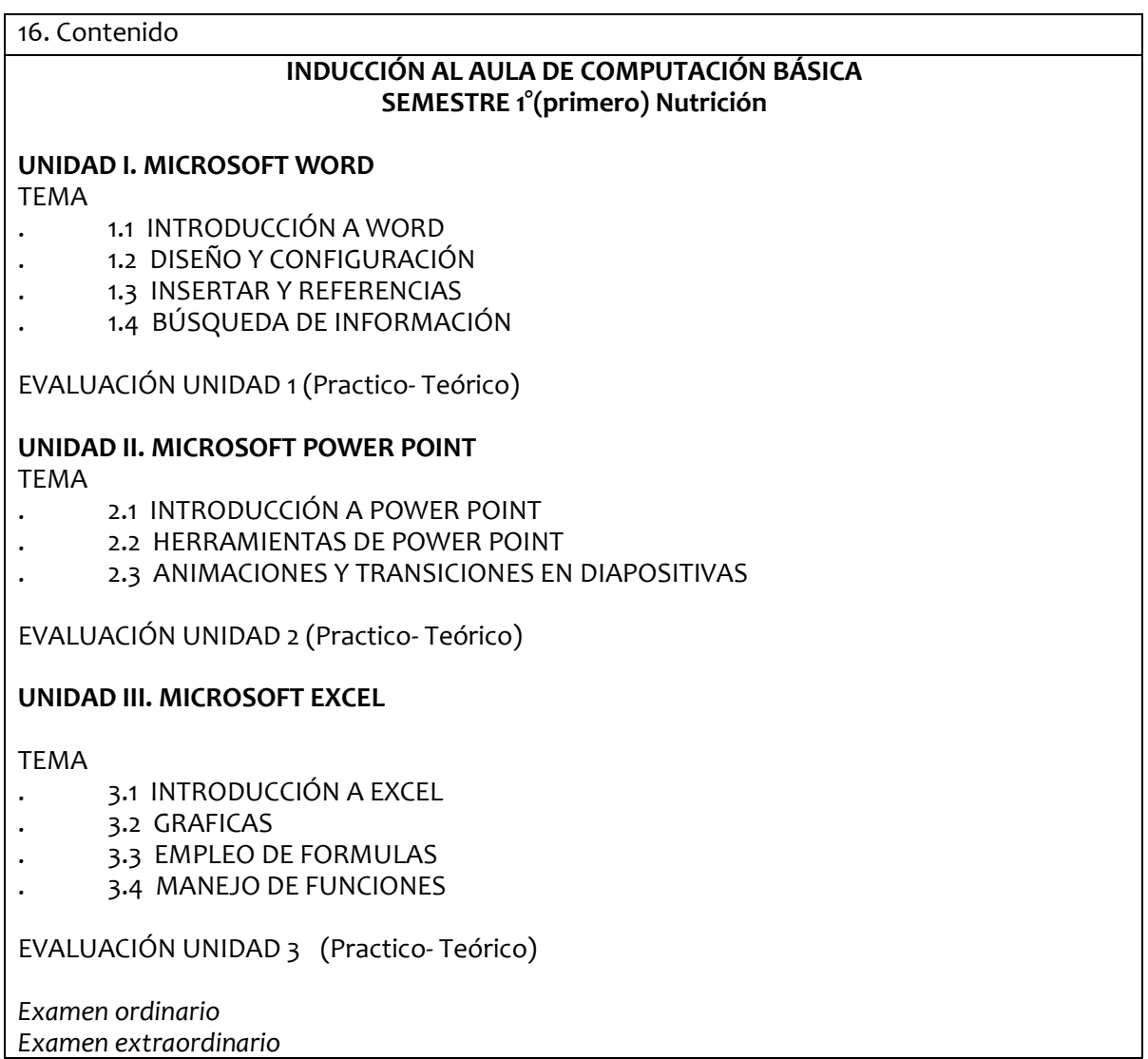

# 17. Estrategias educativas

## **UNIDAD I. MICROSOFT WORD**

*Estrategia educativa:* 

# *Aprendizaje basado en la solución de tareas.*

El maestro proporcionara una introducción por cada tema, explicando cada una de las

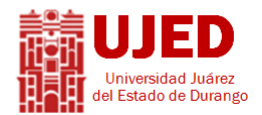

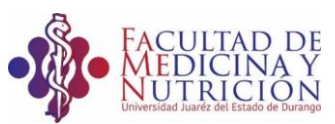

# FACULTAD DE MEDICINA Y NUTRICION

herramientas del programa de forma visual y práctica, los alumnos siguen al maestro para realizar las mismas funciones y observar que es lo que realiza cada función.

Los alumnos en esta unidad son capaces de resolver cuestionamientos relacionados con el programa de office (Microsoft Word) en la cual para resolver dichos cuestionamientos ellos analizan y comprueban las funciones de la interfaz de dicho software. En el cual interactúan directamente.

Se les proporciona la función de cada barra de herramienta para que ellos interactúen realizando las funciones de dichas herramientas.

Para ello se manejan las tareas en la plataforma de la universidad, en la cual se reforzan los conocimientos explicados en la clase, resolviendo cuestionarios, contestando las tareas que se les proporcionan.

# *Aprendizaje basado en proyectos*

Los alumnos al final de la unidad realizan la aplicación de los conocimientos adquiridos en el software antes mencionado, en un proyecto final de forma personal haciendo uso de todas las herramientas básicas del programa.

# **UNIDAD II. MICROSOFT POWER POINT**

*Estrategia educativa:* 

#### *Aprendizaje colaborativo*

Los alumnos se organizan en forma de equipos para la presentación de una exposición de temas de interés tecnológico en el cual, se aplican las herramientas del programa Microsoft office, en clase se explica cada grupo de herramientas y su función.

Al final de la unidad se presenta la exposición por equipos, presentando información recavada y en a cual donde se aplican todas las funciones y herramientas del programa. A su vez el alumno es capaz de manejar con facilidad cada una de las herramientas al mismo tiempo se prepara para el manejo de escenario al momento de explicar su tema.

#### **UNIDAD III. MICROSOFT EXCEL**

*Estrategia educativa:*

#### *Aprendizaje basado en la solución de tareas.*

El maestro explica brevemente cada tema y se lleva a cabo dudas y cuestionamientos en cada uno de ellos, se explica en clase de forma teórica y después practica en el cual el alumno sigue al maestro para llevar a cabo cada una de las funciones de las herramientas del programa de office, Excel.

Para ello se manejan las tareas en la plataforma de la universidad, en la cual se reforzan los conocimientos explicados en la clase, resolviendo cuestionarios, contestando las tareas que se

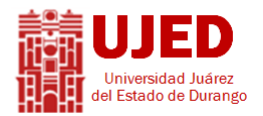

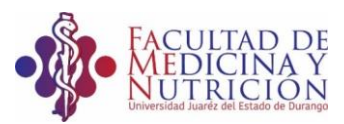

FACULTAD DE MEDICINA Y NUTRICION

#### les proporcionan.

## *Aprendizaje basado en proyectos.*

Los alumnos al final de la unidad realizan la aplicación de los conocimientos adquiridos en el software antes mencionado, en un proyecto final por equipos, haciendo uso de todas las herramientas básicas del programa, simulando la creación de una micro-empresa, en el cual se llevan a cabo transacciones utilizando operaciones básicas, así como formulas y funciones, representando todo esto por medio de graficas explicativas.

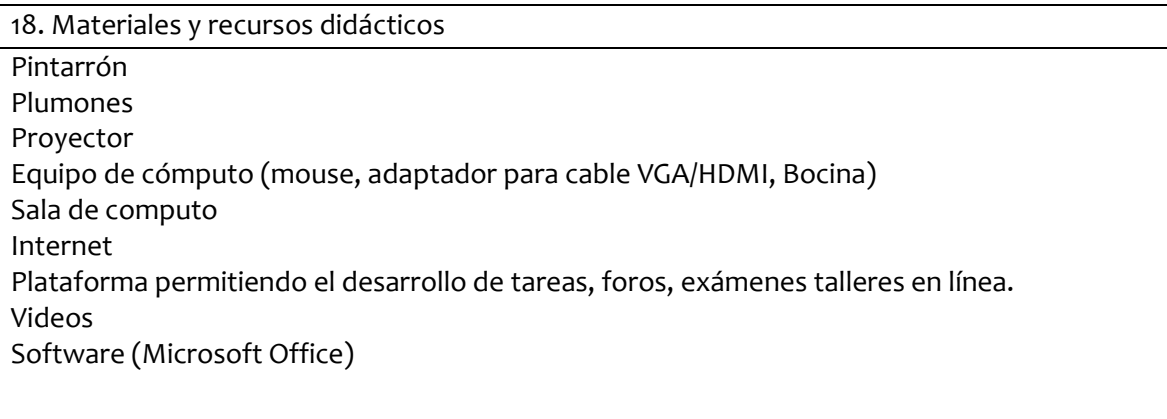

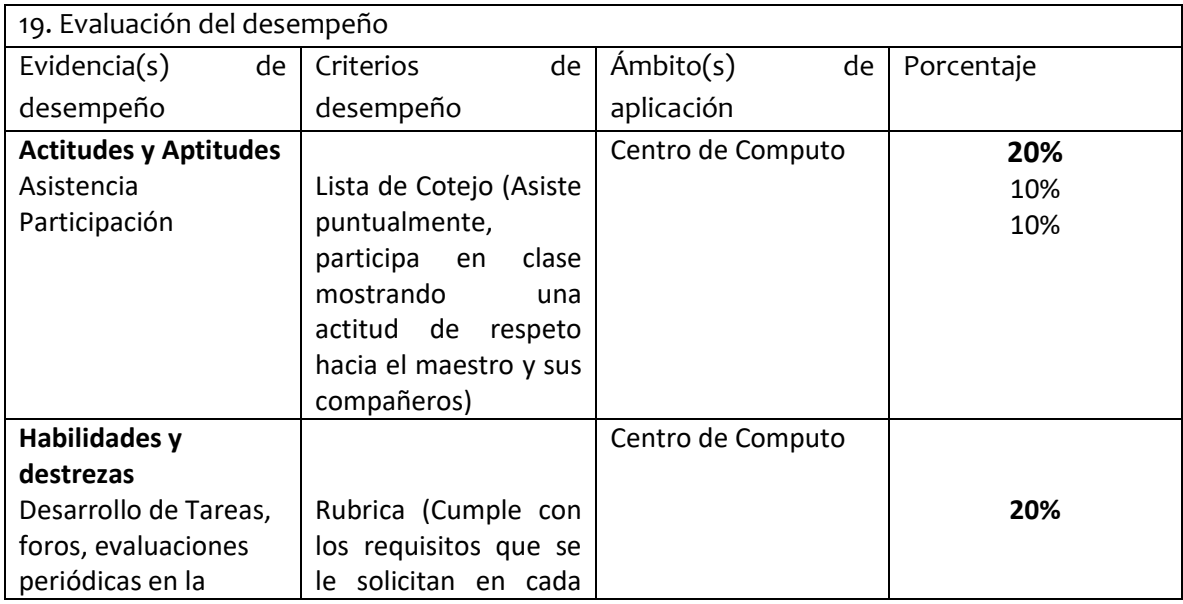

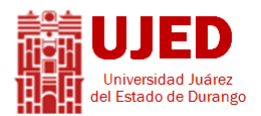

**UNIVERSIDAD JUÁREZ DEL ESTADO DE DURANGO**<br>Sidad Juárez

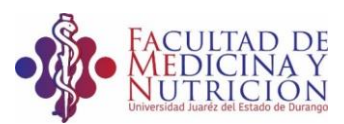

# FACULTAD DE MEDICINA Y NUTRICION

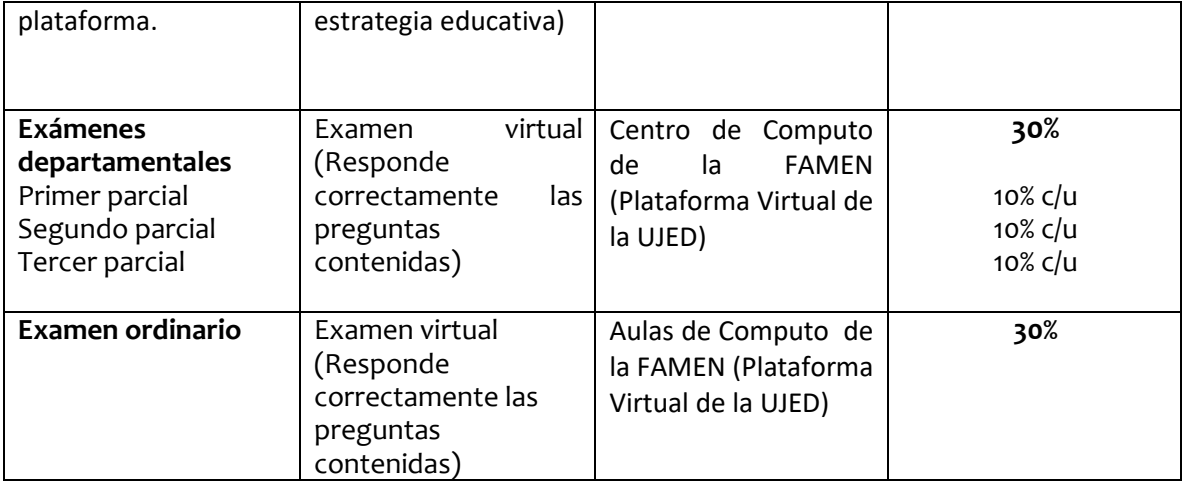

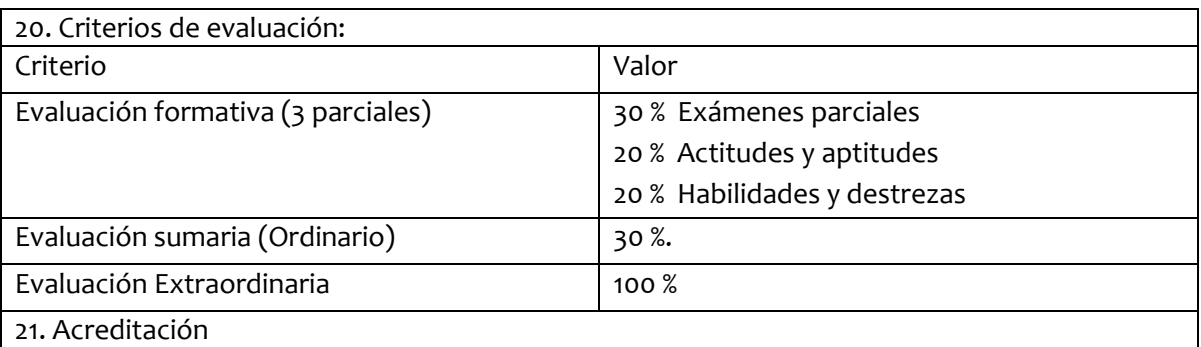

Para tener derecho a examen parcial deberá contar con un mínimo del 80% de asistencias.

- Cumplir con todas las actividades y tareas en la plataforma virtual.
- Participar en clase mostrando una actitud de respeto hacia el maestro y sus compañeros
- Presentar todos los exámenes programados.
- Al lograr una calificación final de 6.0 (seis punto cero)

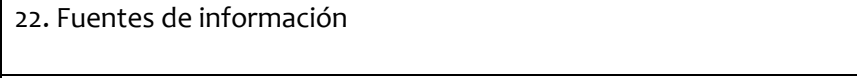

# Básicas

- Biblioteca Jurídica Virtual: http://biblio.juridicas.unam.mx/
- Biblioteca virtual universitaria UJED: http://www.bibvirtual.ujed.mx/
- Biblioteca digital de la UNAM: http://www.dgbiblio.unam.mx/

#### Complementarias

Enlace directo a la página institucional de la UJED: http://www.ujed.mx.

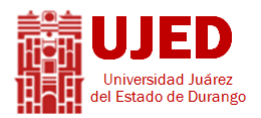

UNIVERSIDAD JUÁREZ DEL ESTADO DE DURANGO<br>
del Estado de Durango<br>
UNIVERSIDAD JUÁREZ DEL ESTADO DE DURANGO

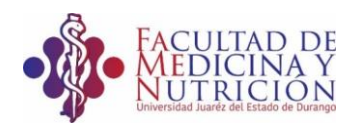

FACULTAD DE MEDICINA Y NUTRICION

23. Perfil del docente que imparte esta unidad de aprendizaje Licenciatura en Informática